## **SETCOLTIME**

## SETCOLTIME action

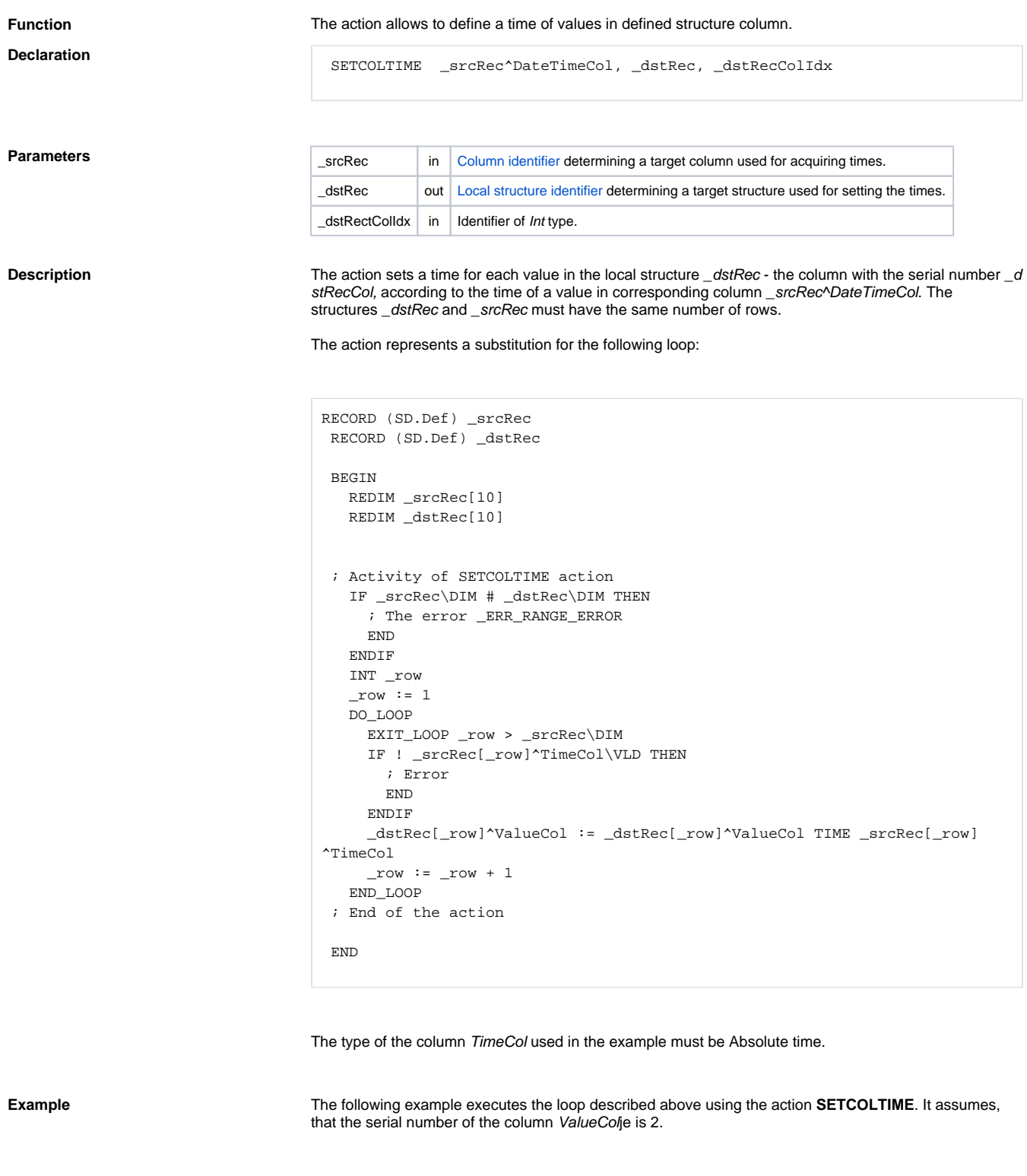

SETCOLTIME \_srcRec^TimeCol, \_dstRec, 2

**Related pages:** [Script actions](https://doc.ipesoft.com/display/D2DOCV11EN/Script+Actions)